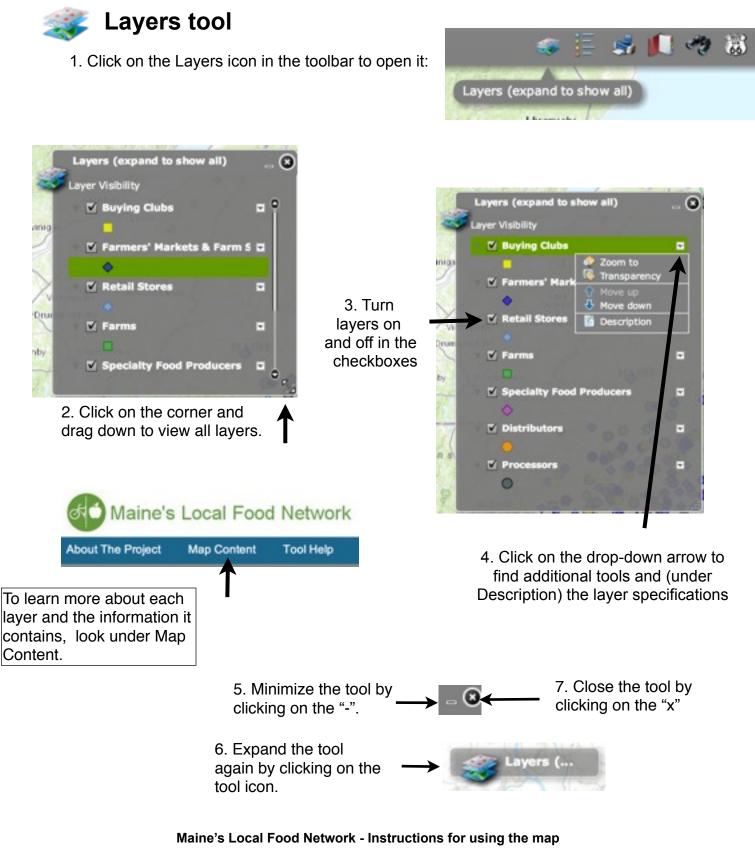

These instructions guide the use of the online map of Maine's Local Food Network prepared by Lisa Ravis and Laura Teisl at the UMM GIS Laboratory and Service Center. The map application supports the GROWashington-Aroostook regional planning process which focuses on job creation, modern infrastructure, and healthy, affordable communities in the counties of Aroostook and Washington in northeastern Maine. More information is available at <a href="http://www.growa.org/">http://www.growa.org/</a>.

# Legend tool

1. Click on the legend icon in the toolbar to open the legend:

2. The legend displays the layers that are active in the map (the ones that are turned on in the Layers tool).

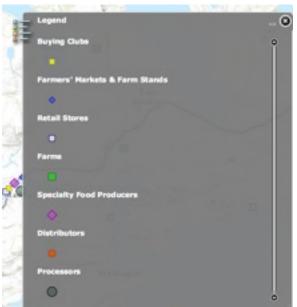

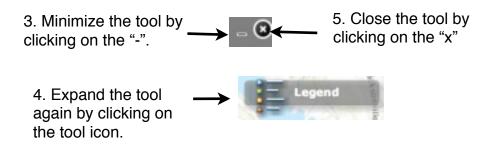

#### Maine's Local Food Network - Instructions for using the map

These instructions guide the use of the online map of Maine's Local Food Network prepared by Lisa Ravis and Laura Teisl at the UMM GIS Laboratory and Service Center. The map application supports the GROWashington-Aroostook regional planning process which focuses on job creation, modern infrastructure, and healthy, affordable communities in the counties of Aroostook and Washington in northeastern Maine. More information is available at <a href="http://www.growwa.org/">http://www.growwa.org/</a>.

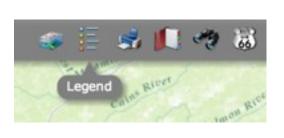

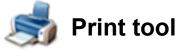

1. To print any region of the map, click on the Print icon in the toolbar to open the print tool.

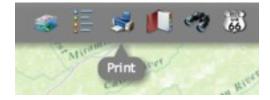

2. Enter a title and subtitle for your printed map, if desired.

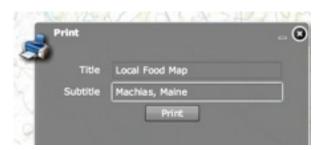

3. A print dialogue box will open and provide a preview.

| ent<br>an 1 a desci of pager |                                                       | Local Food Map                        |
|------------------------------|-------------------------------------------------------|---------------------------------------|
|                              | (test) (Am)                                           | 1 1 1 1 1 1 1 1 1 1 1 1 1 1 1 1 1 1 1 |
|                              | () (Reprint 100)<br>((Reprint)                        | 1 1 1 A 1 1 A                         |
| -                            | * <b>#</b><br>0 (************************************ |                                       |
| -                            | × 160                                                 |                                       |
| -                            | A late<br>2 Banaciates                                |                                       |
| -                            | i fra pap<br>2 fee odd                                |                                       |
| -                            |                                                       |                                       |

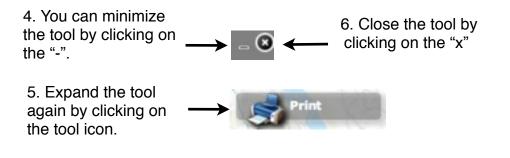

#### Maine's Local Food Network - Instructions for using the map

These instructions guide the use of the online map of Maine's Local Food Network prepared by Lisa Ravis and Laura Teisl at the UMM GIS Laboratory and Service Center. The map application supports the GROWashington-Aroostook regional planning process which focuses on job creation, modern infrastructure, and healthy, affordable communities in the counties of Aroostook and Washington in northeastern Maine. More information is available at <a href="http://www.growwa.org/">http://www.growwa.org/</a>.

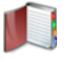

## **Bookmark tool**

1. Bring the map to an area of interest by zooming in to it (see the previous notes about zooming in and out).

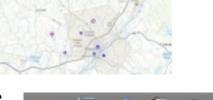

Bookmar

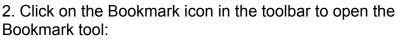

- 3. Insert a name for your bookmark in the window.
- 4. Click "Add Bookmark" and it will be saved.
- 5. Move the map to another area of interest. Then click on the plus symbol: to add another bookmark.

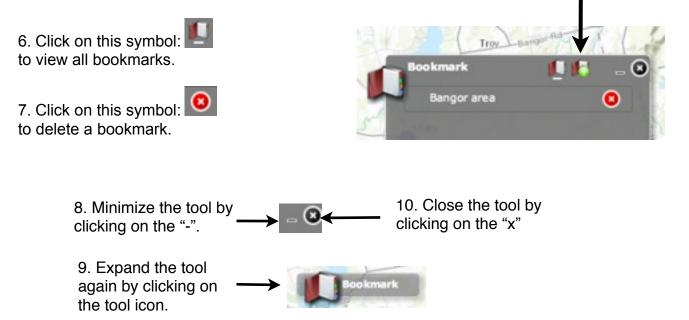

#### Maine's Local Food Network - Instructions for using the map

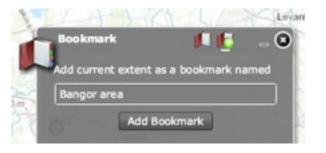

These instructions guide the use of the online map of Maine's Local Food Network prepared by Lisa Ravis and Laura Teisl at the UMM GIS Laboratory and Service Center. The map application supports the GROWashington-Aroostook regional planning process which focuses on job creation, modern infrastructure, and healthy, affordable communities in the counties of Aroostook and Washington in northeastern Maine. More information is available at <a href="http://www.growwa.org/">http://www.growwa.org/</a>.

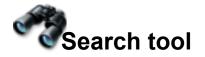

### 1. Click on the Search tool

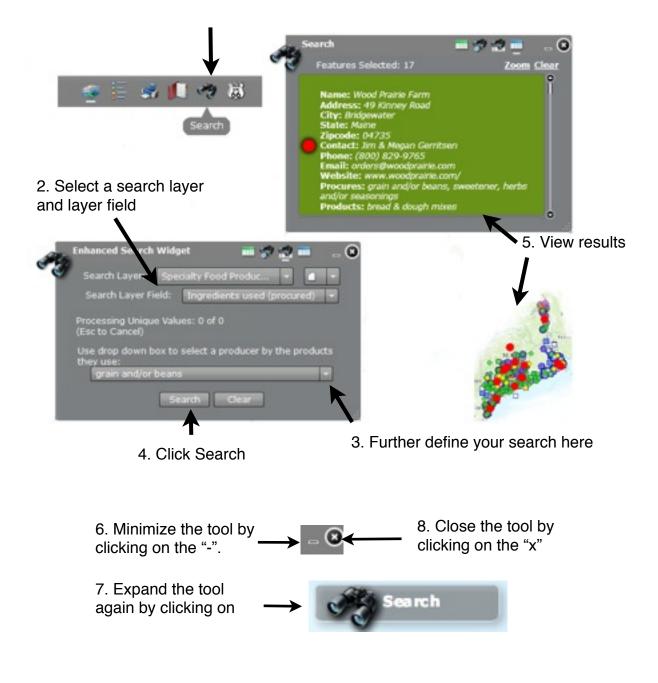

#### Maine's Local Food Network - Instructions for using the map

These instructions guide the use of the online map of Maine's Local Food Network prepared by Lisa Ravis and Laura Teisl at the UMM GIS Laboratory and Service Center. The map application supports the GROWashington-Aroostook regional planning process which focuses on job creation, modern infrastructure, and healthy, affordable communities in the counties of Aroostook and Washington in northeastern Maine. More information is available at <a href="http://www.growwa.org/">http://www.growwa.org/</a>.

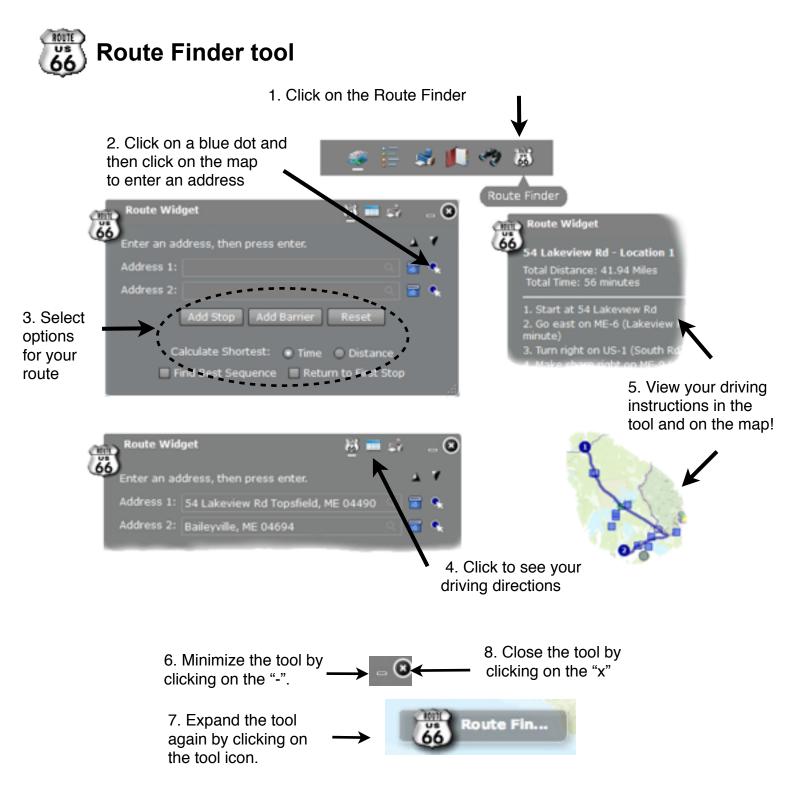

#### Maine's Local Food Network - Instructions for using the map

These instructions guide the use of the online map of Maine's Local Food Network prepared by Lisa Ravis and Laura Teisl at the UMM GIS Laboratory and Service Center. The map application supports the GROWashington-Aroostook regional planning process which focuses on job creation, modern infrastructure, and healthy, affordable communities in the counties of Aroostook and Washington in northeastern Maine. More information is available at <a href="http://www.growa.org/">http://www.growa.org/</a>.